# AutoCAD Crack With Keygen

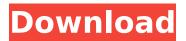

### AutoCAD Crack With Key Download [Mac/Win] [April-2022]

AutoCAD product overview: AutoCAD's user interface, or UI, consists of a menu bar along the top and a toolbar along the left. The menu bar can be customized and user-defined commands can be placed in the menu bar. In addition, a contextual help system is available at any time from the menu bar. On the right side of the UI, the user interface displays the selected drawing. The drawing area, or drawing window, is a split window that displays the drawing information and is laid out as shown below. The drawing area can be split into two or more windows. AutoCAD drawing and window layout A title block on the left side of the drawing area contains titles and text which appears at the top of each drawing area when it is opened. The text is usually rendered in black on a white background, but it can be colored as desired. A status bar on the right side of the drawing area displays drawing information. The status bar can be configured to display information in various ways. To add drawing area commands, the user creates a custom UI which is usually stored in a customization file. The file typically contains a series of commands, or commands, that control the drawing area. Commands, or menus, are located on the menu bar and toolbar. Commands typically have a name and the user selects them by clicking on them with the mouse. In addition, a command can have a shortcut, or keyboard shortcut, associated with it which can be selected by pressing the keyboard modifier keys Ctrl, Alt, and Shift and then pressing the shortcut key. Commands are also organized into submenus, which are displayed as a drop-down menu. AutoCAD has extensive menu options that control various aspects of the drawing area. For example, the main menu, or top-level menu, is used to create a new drawing, open or close a drawing, save a drawing, load a drawing, view the status bar, turn on and off the user interface, and set preferences. The main menu is usually located on the left side of the menu bar. In addition, the following submenus are available: • Placement: Places a cursor at a location in the drawing area. • Styles: Opens a dialog box to create a new style. • Layers: Displays a dialog box to create a new layer. • Examine: Opens a

#### AutoCAD License Keygen

2017 Autodesk announced the Autodesk Architecture (AutoCAD For Windows 10 Crack Architecture) application. It is available to download for free from the Autodesk Exchange on October 6, 2017. The product allows you to create a U.S. residential, multifamily or mixed-use building design that can be published as a 3D model. References External links AutoCAD website AutoCAD LT website AutoCAD Architecture website AutoCAD Brand website AutoCAD Feature List Category:Computer-aided design software Category:Windows-only software Category:Computer-aided design software for Windows Category:Computer-aided design software for Linux Category:Computer-aided design software for MacOS Category:Computer-aided design software for Windows Category:1993 software Category:3D graphics softwareArrested Disney movie executive Aaron Crowell of Plantation is accused of stealing the Disney movie "A Cinderella Story" and selling copies in other countries. The movie, which was released in 2008, tells the story of a little girl who is told that she can't marry the prince because she isn't pretty enough. After some searching, she discovers a Cinderella knockoff at an ethnic store, buys it, and writes a book about her true love, the ugly, disfigured girl. Crowell was arrested for grand theft and is being held in a Broward County jail. Copyright 2012 by ClickOrlando.com. All rights reserved. This material may not be published, broadcast, rewritten or redistributed. The owner of Tehachapi's Tall Pine Resort told Fox News there will be no special guests, no fancy resorts and no red carpets on the desert scene's first-ever Golden Globe Awards. "It's going to be a low-key, family affair," said Bill Fisher of Tall Pine Resort and Tehachapi Events Center. "We plan on having all of our guests [TBA] stay overnight in our renovated RV campground. We are trying to be as green as possible. We want to have as little impact on the planet as possible." The event is Feb. 8, the night of the 87th Annual Golden Globe Awards. PHOTOS: 'Desperate Housewives' stars celebrate their fame The desert resort and events center, next to the airport, is hoping to af5dca3d97

### AutoCAD

Go to Autodesk website and download "Autocad Standard 2016" and "Autocad LT 2016". Unzip both the files and copy both the files to the program folder. Launch the program and click on "Tools" then "Options". Now click on "Keygen" button and select the keygen file you copied to the program folder. Click on "Generate" button to generate the keys. If it asks for license key, follow the instruction and paste the key into the empty field. Once all of your are done, you can simply guit the software and activate the software for further use. If you didn't put the license key, you will get an error message. Jai Bhave Jai Bhave (, also spelled Jai Bhawde) is an Indian politician, belonging to the Bharatiya Janata Party. He was elected to the Lok Sabha the lower house of the Parliament of India from the Nandurbar, Maharashtra in the 2014 Indian general election. References External links Official biographical sketch in Parliament of India website Category:17th Lok Sabha members Category:Lok Sabha members from Maharashtra Category:Bharatiya Janata Party politicians from Maharashtra Category:Living people Category:Year of birth missing (living people) Category:People from Nandurbar Category:People from Dhule districtE-Sport's success in the last year is impressive, and if you are looking to be a part of it, you are definitely in the right place! You may not know much about it, but E-Sports has a high probability to be the next big thing of Gaming. E-Sports is the name for the competitive gaming scene. It is a genre that is very popular in the west right now, even more popular than Gaming. The rules of E-sports are very different from those of normal Gaming, but once you understand them you will be a pro! The main goal of E-sports is to compete against other players in a tournament, with the main principle of it being a team game. E-sports has three main components: A game to play (can be very big like LoL, or small like Dota) A headset A controller A computer (The computer is the one to which all the rules of the game are applied, and it can be as big as a game system

#### What's New In AutoCAD?

Enhance your feedback by adding color and annotations to printed documents or PDFs. In fact, you can now even import high resolution images in.JPG,.TIF, or.PNG format into your drawings. (video: 1:16 min.) Send emails from inside AutoCAD. Use email as a comment line or be notified when something happens. Add comments to AutoCAD drawings to explain changes or state how a task should be performed. Dynamic Image Calculator: Drag and drop images from the web directly into your drawings. No more opening a browser to view an image. (video: 1:05 min.) Create PDFs or web pages from inside AutoCAD. Draw in the background while you edit, organize, or preview your PDF. (video: 1:29 min.) Print your drawings directly from inside AutoCAD. Cut a sheet of paper from your design, move it to a clipboard, and press Print. \*You can now import both scalable (vector) and non-scalable (bitmap) images into AutoCAD. Vector images include.EPS,.WMF,

and.PDF formats. Bitmap images include.BMP,.JPG,.TIF, and.PNG formats. (video: 1:35 min.) Dynamic Shape: Use the Dynamic Shape feature to create dynamic 3D models. Just enter a length or area and AutoCAD will generate a solid model automatically. The model will stay when you close your drawing. (video: 1:17 min.) Use the Dynamic Shape feature to create dynamic 3D models. Just enter a length or area and AutoCAD will generate a solid model automatically. The model will generate a solid model automatically. The model will generate a solid model automatically. The model will stay when you close your drawing. (video: 1:17 min.) Use the Dynamic Shape feature to create dynamic 3D models. Just enter a length or area and AutoCAD will generate a solid model automatically. The model will stay when you close your drawing. (video: 1:17 min.) Use the Dynamic Shape feature to create dynamic 3D models. Just enter a length or area and AutoCAD will generate a solid model automatically. The model will stay when you close your drawing. (video: 1:17 min.) Use the Dynamic Shape feature to create dynamic 3D models. Just enter a length or area and AutoCAD will generate a solid model automatically. The model will stay when you close your drawing. (video: 1:17 min.) Dynamic Text: Use the Dynamic Text feature to create dynamic blocks of text, such as the content of a recipe. The text will be cleared and the new information will appear instantly. (video: 1:31 min.) Use the Dynamic Text feature to create dynamic blocks of text, such as the content of a recipe. The text will be cleared and the new information will

## System Requirements:

Minimum: OS: Windows 7/8/10/Server 2008/2012 Processor: Intel Core i3 / i5 / i7, 2.4 GHz RAM: 4 GB Video: Intel HD 4000 (4000 series) DirectX: Version 11 Network: Broadband Internet connection Storage: 20 GB available space Sound Card: DirectXcompatible Additional Notes: Licensing: The Nintendo Switch Software License Terms and Conditions apply. Buy It: The Nintendo Switch can be purchased at Amazon

Related links:

https://ebs.co.zw/advert/autocad-21-0-license-keygen-download-latest/ https://unsk186.ru/wp-content/uploads/AutoCAD-306.pdf https://postlistinn.is/autocad-crack-mac-win-latest-2022-3 https://ufostorekh.com/wp-content/uploads/2022/08/AutoCAD Crack Registration Code Free Download WinMac Latest 2022.pdf https://clusterenergetico.org/2022/08/09/autocad-crack-for-pc-latest-2022/ https://sameboigbeandco.com/2022/08/10/autocad-2020-23-1-crack-withkev-3264bit-2022/ https://transitdamagerepairs.com/wp-content/uploads/2022/08/AutoCAD-1.pdf http://techessay.org/?p=15918 http://margueconstructions.com/2022/08/10/autocad-2021-24-0-lifetime-activationcode-free-download-pc-windows-updated-2022/ https://southgerian.com/autocad-with-license-key-free/ http://wp2-wimeta.de/autocad-24-1-crack-winmac/ https://pineandhicks.com/2022/08/10/autocad-2019-23-zero-crack-last-2022/ https://fiverryourparty.wpcomstaging.com/wp-content/uploads/2022/08/ferenol.pdf https://www.webcard.irish/autocad-crack-for-windows-13/ https://savosh.com/wp-content/uploads/2022/08/AutoCAD-1.pdf